# **THE UNIVERSITY OF AUCKLAND**

#### **FIRST SEMESTER, 2016 Campus: City**

### **COMPUTER SCIENCE**

# **TEST**

#### **Principles of Computer Science**

#### **(Time Allowed: One hour)**

Note:

- The use of calculators is NOT permitted.
- Compare the term test version number on the Teleform sheet supplied with the version number above. If they do not match, ask the supervisor for a new sheet.
- Enter your name and student ID on the Teleform sheet. Your name should be entered left aligned. If your name is longer than the number of boxes provided, truncate it.
- Answer all **Multiple-choice** questions on the Teleform answer sheet provided. Answer Section **B** in the space provided in this booklet. Attempt all questions.
- Use a dark pencil to mark your answers in the multiple choice answer boxes on the Teleform sheet. Check that the question number on the sheet corresponds to the question number in this question/answer book. If you spoil your sheet, ask the supervisor for a replacement.
- Write your answers in the space provided in the short answer section. Write as clearly as possible. The space provided will generally be sufficient but is not necessarily an indication of the expected length. Extra space is provided at the end of this exam book.

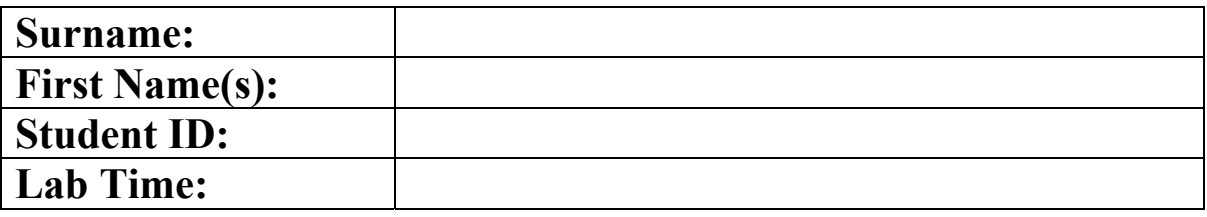

#### **MARKERS ONLY**

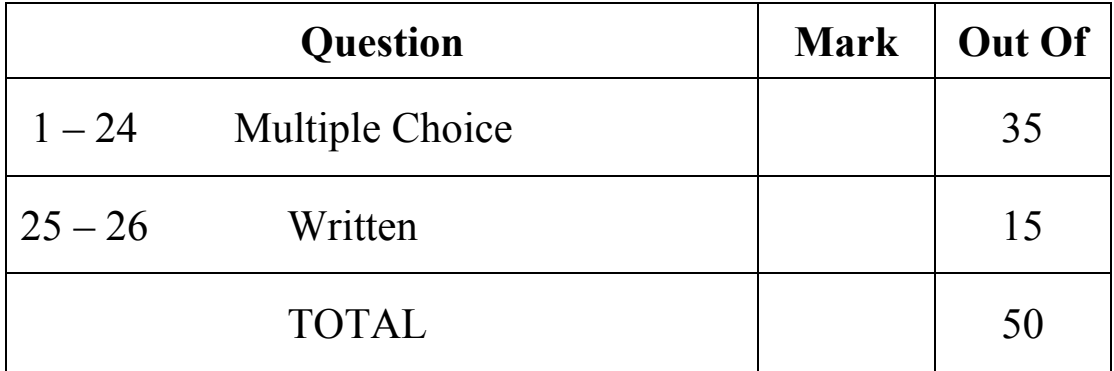

[1.5 marks] What is the output of the following code?

```
list1 = [(x,y) for x in range(5) if x\2 == 0 for y in range(5) if y\2 == 1]
print(list1)
```
(a)  $[(0, 1), (2, 1), (4, 1), (0, 3), (2, 3), (4, 3)]$ (b) [(0, 1)] (c)  $[(1, 0), (1, 2), (1, 4), (3, 0), (3, 2), (3, 4)]$ (d)  $[(0, 1), (0, 3), (2, 1), (2, 3), (4, 1), (4, 3)]$ (e) None of the above.

#### **Question 2**

[1.5 marks] What is the output of the following code?

```
my\_list = [x ** 2 for x in range(10) if x2 == 0]print(my_list)
```

```
(a) [0, 2, 4, 6, 8, 10, 12, 14, 16, 18] 
(b) [0, 4, 8, 12, 16] 
(c) [0, 4, 16, 36, 64](d) [0, 1, 2, 4, 8, 16, 32, 64, 128, 256] 
(e) None of the above.
```
#### **Question 3**

[1 5 marks] What is the output of the following code?

```
values = [3, 4, 5, 1], [33, 6, 1, 2]]
for row in values: 
     row.sort() 
print(values)
```
(a) [1, 3, 4, 5, 1, 2, 6, 33] (b)  $[1, 3, 4, 5]$ ,  $[1, 2, 6, 33]$ (c) [1, 1, 2, 3, 4, 5, 6, 33] (d)  $[[1, 2, 6, 33], [1, 3, 4, 5]$ (e) None of the above.

#### **Question 4**

[1.5 marks] Suppose list1 is  $[1, 3, 2]$ , what is list1  $\star$  2 and list1.extend( $[34, 5]$ )?

(a) [2, 6, 4] and [35, 8, 2] (b) [1, 1, 2, 2, 3, 3] and [1, 2, 3, 5, 34] (c)  $[1, 3, 2, 1, 3, 2]$  and  $[1, 3, 2, 34, 5]$ (d) [1, 3, 2, 2] and [1, 3, 2, [34, 5]] (e) None of the above.

[1.5 marks] What is the output of the following code?  $total = 0$  $item = 0$ while item < 6:  $item += 1$  total += item if total > 4: break print(total)

### (a) 6

(b) 8

- (c) 10
- (d) 7
- (e) None of the above.

#### **Question 6**

[1.5 marks] What is the output of the following code?  $total = 0$  $item = 0$ while item  $\leq 6$ :  $item += 1$  total += item if total > 4: continue print(total)

(a) 6  $(b)$  21 (c) 15 (d) 5

(e) None of the above.

### **Question 7**

[1.5 marks] Consider the following function:

def test(name, number1 = "one", number2 = "two"): ? print(name, number1, number2)

Which of the following correctly calls the above function?

(a) test(  $number1 = "three"$  )  $(b)$  test( number2 = "two", number1=1, "Name")  $(c)$  test( "Name", number2 = "one")  $(d)$  test( number1 = "two", "Name") (e) All of the above.

The following function is used in the next 2 questions:

def  $f1(x = 1, y = 2)$ :  $x = x + y$  $y \neq 1$ print(x, y)

#### **Question 8**

[1.5 marks] What is the output of the following code fragment?

f1( $y = 2$ ,  $x = 1$ )

 $(a) 3 3$ 

(b) 2 2

(c) 2 3

(d) 3 2

(e) The program has a runtime error because x and y are not defined.

#### **Question 9**

[1.5 marks] What is the output of the following code fragment?

f1( $y = 5$ )

- (a) 7 7
- $(b)$  66
- (c) 6 7
- (d) 7 6
- (e) The program has a runtime error because x and y are not defined.

#### **Question 10**

[1 mark] Algorithm analysis should be independent of all of the following EXCEPT  $\qquad \qquad$ .

(a) the number of significant operations in an algorithm

- (b) the computer used to run a program which implements an algorithm
- (c) the test data used to test a program which implements an algorithm
- (d) the programming style used in the implementation of the algorithm
- (e) None of the above.

[1.5 marks] Given the following code fragment, what is the Big-O performance with respect to *n*?

```
k = 0while k < n//2 :
 for j in range(n*n): 
          print(k,j) 
     k += 1
   (a) O(n) 
    (b) O(n log n) 
    (c) O(n<sup>2</sup>)
    (d) O(n<sup>3</sup>)
    (e) None of the above.
```
#### **Question 12**

[1.5 marks] Consider the following class definition:

```
class A: 
     def init (self):
          \frac{a}{a} = 1self._{\underline{\hspace{1cm}}b} = 1self. c = 1d = 1
```
Which of the following is a **private** data field in the above class definition?

 $(a)$  b  $(b)$   $\_{c}$  $(c)$  a  $(d)$  d (e) None of the above.

#### **Question 13**

[1.5 marks] Consider the following class definition:

```
class B: 
      def __init__(self, s):
              self.s = s 
       def print(self): 
              print(s)
```
What is the output of the following code fragment?

```
a = B("Welcome")a.print()
```
- (a) The program has an error because class B should have a print method with signature print(self, s).
- (b) The program has an error because class B should have a print method with signature print(s).
- (c) The program has an error because class B does not have a constructor.
- (d) The program would run if you change print(s) to print(self.s).
- (e) None of the above.

The following function is used in the next 3 questions.

```
def divide(data): 
       try: 
             value = 10 / data except TypeError: 
              print('Invalid Type') 
       except: 
              print('Error Occurred') 
       else: 
             print('Result = ' + str(value))
       finally: 
              print('Finalization')
```
#### **Question 14**

[1.5 marks] What output is produced when the statement divide (0) is executed?

- (a) Error Occurred
- (b) Error Occurred **Finalization**
- (c) Divided by Zero Finalization
- (d) Divided by Zero  $Result = 0$ Finalization
- (e) None of the above.

#### **Question 15**

[1.5 marks] What output is produced when the statement divide ('5') is executed?

- (a) Invalid Type **Finalization**
- (b) Invalid Type
- (c) Error Occurred Finalization
- (d) Result =  $2$ Finalization
- (e) None of the above.

[1.5 marks] What output is produced when the statement divide (5) is executed?

- (a) Result =  $2.0$
- (b) Result =  $2.0$ **Finalization**
- (c) Error Occurred  $Result = 2.0$
- Finalization
- (d) Finalization
- (e) None of the above.

The definition of the Count class is used by the following 2 questions.

```
class Count: 
    def __init__(self):
          self.count = 0 
    def str (self):
         return '(' + str(self.count) + ')' 
    def repr (self):
          return 'COUNT:' + str(self.count)
```
#### **Question 17**

[1.5 marks] What is the output of the following code fragment?

```
my count = Count()
print(my_count)
```
#### $(a)$   $(0)$

- (b) COUNT:0 (c) 0  $(d)$  COUNT:0 $(0)$
- (e) None of the above.

[1.5 marks] What is the output of the following code fragment?

```
def increment(c, times): 
      c.count += 1times += 1my count = Count()
step = 0increment(my_count, step) 
print("count =", my count.count, "step =", step)
   (a) count = 0 step = 0(b) count = 1 step = 0
```

```
(c) count = 0 step = 1
```

```
(d) count = 1 step = 1
```

```
(e) None of the above.
```
The definition of the Circle class is used by the following 4 questions.

```
import math 
class Circle: 
     def __init__(self, radius): 
        self. radius = radius
     def setRadius(self, radius): 
         self.__radius = radius 
     def getRadius(self): 
         return self.__radius 
     def area(self): 
        return math.pi * self. radius ** 2
```
#### **Question 19**

[1.5 marks] Which of the following code segment gives a correct implementation of the method str that defines a string representation of a Circle object? The format example with a Circle(10) object is "Circle with radius 10".

```
(a) def \_str_ (self):return 'Circle with radius{0}' + self.radius
(b) def str (self):
        return 'Circle' + self.__radius 
(c) def _ str (self):print('Circle with radius \{0\}'.format(self. __radius))
(d) def str (self):
    \overline{\phantom{a}} return 'Circle with radius \{0\}'.format(self. radius)
```
(e) None of the above.

[1.5 marks] Which of the following code segment gives a correct implementation to add two circle objects? For example, the following code fragment:

 $x =$  Circle(5)  $y =$  Circle(2) print $(x + y)$ 

will produce the output:

```
Circle with radius 7 
   (a) def add(self, other): 
          return (self. radius + other. radius)
   (b) def \_add\_(self, other):
      return Circle(self. radius + other. radius)
   (c) def + (self, other):
           return Circle(self.__radius + other.__radius) 
   (d) def add (other):
           return (self.__radius + other.__radius) 
   (e) None of the above.
```
#### **Question 21**

[1.5 marks] Which of the following code segment gives a correct implementation of the method  $\epsilon$ eq<sub>,</sub> which compares two Circle objects? That is, two Circle objects are considered to be equal if they have the same area.

```
(a) def \_\_eq (self, other):
     return self.area() == other.area() 
(b) def \_\_\_\_\_\_\_\_\_\(self, other):
        return self.radius == other.radius 
(c) def eq (other):
        return self.area() == other.area() 
(d) def equals(other): 
       return self.__area() == other. area()
(e) None of the above.
```
#### **Question 22**

[1.5 marks] Suppose that the above methods of the Circle class have been correctly implemented, what is the output of the following code?

```
a = Circle(10)b = Circle(20)c = Circle(24)c.setRadius(10) 
print (a is b, a is c, a == c)
```
(a) True False False (b) False False False (c) False True True

- (d) False False True
- (e) None of the above.

[1.5 marks] Given the following sequence of stack operations, what is the top item on the stack when the sequence is complete?

```
m = Stack()
m.push(1) 
m.push(3) 
m.push(5) 
m.peek() 
m.push(m.pop() + m.pop())m.peek()
   (a) 1 
   (b) 5 
   (c) 3 
   (d) 8
```
#### (e) The stack is empty.

#### **Question 24**

[1.5 marks] Consider the Stack ADT implemented using a Python list (called items) such that push() and pop() are defined as follows:

```
def push(self, item): 
  self.items.append(item) 
def pop(self): 
  return self.items.pop()
```
What is the big-O complexity of push() and pop()?

```
(a) push() is O(1) but pop() is O(n)(b) pop() is O(1) but push() is O(n)(c) both push() and pop() are O(n^2)(d) both push() and pop() are O(n)
```
(e) both push() and pop() are  $O(1)$ 

# **THIS PAGE HAS BEEN INTENTIONALLY LEFT BLANK.**

#### **SECTION B**

Answer all questions in this section in the space provided. If you run out of space then please use the Overflow Sheet and indicate in the allotted space that you have used the Overflow Sheet.

# **Question 25: [7 marks]**

Write a class that simulates a score tracker in basketball. The basketball team class should contain the following attributes:

- Name = name of the basket ball team
- Score = score of the basket ball team

The basketball team class should contain the following methods:

- constructor to set up the name and the initial score
- \_\_str\_\_ method to return a string representing the object
- \_\_repr\_\_ method to return a string that unambiguously describe the object
- free throw method to add the score by 1
- make shot method to add the score by 2
- three point method to add the score by 3

For example, consider the following code fragment:

```
 team1 = BasketballTeam('Raiders') 
 team2 = BasketballTeam('Tigers') 
 team1.make_shot() 
 team2.free_throw() 
 team1.three_point() 
 print(team1) 
 print(team2) 
print(repr(team2))
```
#### The output is:

The Raiders have 5 points. The Tigers have 1 point. BasketballTeam: Tigers, 1

```
class BasketballTeam: 
 def init (self, s):
  def __repr__(self): 
 def __str__(self):
  def free_throw(self): 
 def make shot(self):
  def three_point(self):
```
(7 marks)

# **Question 26: [8 marks]**

a) Complete the **get\_word** function which takes a list of string as a parameter and returns the word in the list which comes first alphabetically. Note: you must use a loop to solve the problem. For example, the following code fragment:

print(get word(['retrieves', 'substring', 'from', 'this', 'instance'])) print(get\_word(['small', 'trouble', 'like', 'this', 'pebble']))

will produce the output:

from like

**def get\_word(my\_list):** 

(5 marks)

b) Complete the **switch values** function which takes a list of numbers as a parameter and switches the initial and last elements of the list. For example, the following code fragment:

my\_list = [7.0, 4.2, 7.9, 13.4, 15.9, 10.3] switch values (my list) print(my\_list)

will produce the output:

[10.3, 4.2, 7.9, 13.4, 15.9, 7.0]

**def switch\_values(numbers):** 

(3 marks)

# **- Overflow Sheet 1 -**

**Write the question number and letter next to your answer. You must ALSO indicate in the allotted space that you have used the overflow sheet.**

# **- Overflow Sheet 2 -**

**Write the question number and letter next to your answer. You must ALSO indicate in the allotted space that you have used the overflow sheet.**